Adobe Photoshop CS6 Crack Keygen With Serial number With Key Free Download [Updated-2022]

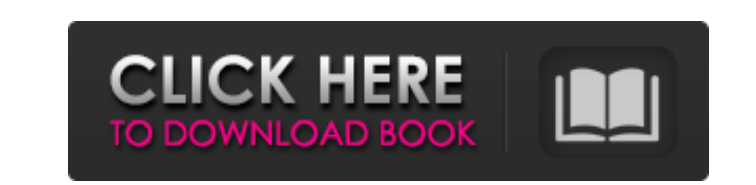

With its Mac version, Photoshop Plus, it has a more streamlined UI that makes it easier to manipulate images and create textures than the full version. Professional versions such as Photoshop Lightroom include features that are provided in the amateur versions such as the ability to apply light and color corrections to images.Inhibitory effects of cyclic nucleotides and cholinergic drugs on catecholamine secretion in PC12 cells. To investigate the effects of cyclic nucleotides and cholinergic drugs on catecholamine secretion. The extracellular catecholamine concentrations in PC12 cells were determined by an electrochemical technique. Pargyline or PCMB elevated the extracellular catecholamine concentration and increased dopamine secretion, while deprenyl, neostigmine and carbachol decreased the extracellular catecholamine concentration and dopamine secretion. However, the effects of these drugs on NE release was more marked than those on DA release. The results suggest that acetylcholine may act through a cholinergic receptor to inhibit catecholamine release from PC12 cells.Q: Show that \$ \sum\limits  $\{n=0\}^\prime\int \frac{2^n}{(n+1)(n+2)}$  \$ converges? I have \$\$ \sum\limits  $\{n=0\}^\prime\int$ \frac{2^n}{(n+1)(n+2)} \$\$. I do not see how to show that this series is convergent, so far i have expanded it to be: \$\$ \sum\limits  ${n=0}^{\prime}$  \infty \frac{2^n}{n+1}\cdot\frac{n+2}{n+1} \$\$ This is what I am not sure about, I do not know how to evaluate the factors in the denominator - if I left them without evaluation I will get the series \$\$ \sum\limits  $\{n=0\}^{\prime}$ \infty \frac{2^n}{n+2} \$\$. Which obviously diverges. My best guess is that this can be handled with a Cauchy criterion, but I do not know how to do it. A: Hint. One may observe that  $\frac{\frac{2^n}{n+1}(n+1)(n+2)}{$ =\frac1{n+1}-\frac1{n+2}

**Adobe Photoshop CS6 Crack+ Activation**

I use Photoshop every day for a variety of creative projects, and I'd love to take the opportunity to introduce you to a great editing tool that has helped me a lot on my creative projects. You can download Photoshop Elements at Adobe.com. 17 Powerful Features of Photoshop Elements You might also find it useful to watch this vlog: Photoshop Elements vs Photoshop. It's a short video that helps you to understand Photoshop Elements and understand its advantages and limitations. 19 Awesome Photoshop Elements Creative Suggestions How to use Photoshop Elements for design and editing 1. Editing photographs with Photoshop Elements I already told you how to use this tool to edit your images. To take advantage of all the features, you just have to go to "Edit" from the main menu and select "Camera RAW". Then, you can add a new image, select your photo and start to edit it. If you want a quick edit of a specific part of your photo, you can add layers to your image. 2. Creating new images with Photoshop Elements Besides editing your photos, you can also create new images. You can add text, shapes and more to your new image. And if you have an image that you want to edit, you can save it as a new image by going to "Image", "New from File", "From Camera RAW" and "From File". Then you can edit the image as you would edit your own photos. 3. Easy GIF creation Being a designer and a creative project manager, I use Photoshop Elements to create GIF images. With the right selection of the right items and the right tools, it's easy to convert Photoshop elements to a highquality animated GIF. You can see more videos about Photoshop Elements on my YouTube channel. 4. Moving through time Photoshop is an incredible software for editing and creating images. It allows us to use the power of the past to understand the power of the future. Let's say that you want to create an image that includes a specific time period. You could start with a photo from the past and use Photoshop elements to convert it to a scene of the future. You can also make it the other way around and start from an image from the future and take into account what we can do in the present 388ed7b0c7

Q: String to mp3? i am not a computer scientist and i cant program. but i have an idea for a game and i was wondering if it would be possible to convert string to MP3. this is what i have in mind, a player is typing a song. the server detects it. the server convert the song to a MP3 file. then the client listens to the MP3 file. the client saves the file to his hard disk. is it possible? what limitations could i face, such as the length of the mp3 file? A: It is possible to use the SoundSystem to play.mp3 files. If you go to the URL to load a mp3 file, a JPG file is sent to the client with the SoundSystem on the client. If you go to the URL to load a wav file, a JPG file is sent with the SoundSystem on the client. Looking at the site you posted, you would need to modify the source code to replace a wav file with an mp3 file. So this is one option of converting text to audio. Another option would be a WAV file with a text overlay, then using a screen capture application (whatever program is used to copy the text and place it on top of the screen capture) to capture the screen with the text and overlay. Convert the image to wav. Q: My mother-in-law is a Buddhist. She and I have a lot of things in common, but we don't have anything in common about philosophy (except for disputing it.) Why? My mother-in-law is a Buddhist. We have a lot in common. She and I debate things a lot, especially politics and existentialism. But I don't really share her values about religion and philosophy. My own concerns with Buddhism are about sex, money and politics. Should I try to enjoy my visits with her and just accept that she doesn't agree with me (I'm atheist)? Should I treat her as a friend but disagree with her about important issues? A: Your mother-in-law is a Buddhist, she doesn't have to agree with you about everything. She may agree with you about the important things in life. You could still try to be friendly with her. A: I'm

## **What's New in the?**

Diversity of protein kinases in Arabidopsis thaliana: detection of protein kinases in crude extracts and identification of two serine/threonine and two tyrosine kinases. Protein kinases play an important role in regulating many cellular processes in plants. Many protein kinases have been identified in the plant kingdom, however, information about the protein kinase family in Arabidopsis thaliana is very limited. To obtain information about the nature and diversity of protein kinases in Arabidopsis, 11 Arabidopsis cDNA clones that encode putative protein kinases were isolated and characterized. Three of the predicted proteins are related to well-known protein kinases from animals, namely, the calcium-dependent protein kinase-like protein (PKL), protein kinase-H1 (PKH1), and the mammalian type II transforming growth factor-beta (TGF-beta) receptor-associated protein/transforming growth factor-beta receptor type II (TbetaRII) kinases. The remaining eight predicted kinases are novel, and their sequence identities and predicted active sites are distinct from the above-mentioned kinases. Since all of the predicted Arabidopsis kinases contain several recognizable motifs that are characteristic of the protein kinase family, their relationship to other plant kinases was examined by means of multiple sequence alignment. It was found that the predicted proteins belonged to four classes of known plant kinases. Two of these predicted kinases are related to the dual specificity protein kinases (S\_TK\_1 and S\_TK\_2). The other two predicted kinases (S\_TK\_3 and S\_TK\_4) are both members of the CaMK-I and -II kinases. Furthermore, the predicted kinases are also distinct from the other plant kinases. This study suggests that there are at least four kinase families in Arabidopsis.Q: How do I create a simple ArrayList or ArrayAdapter for my ListView? I'm trying to create a simple app that looks at a row from my query and displays it to the screen. I'm going to build the query first because all my code right now is dealing with the query. Here's my query at the moment SELECT e.Eid, e.EName, e.EFaculty, e.EMiddle, e.ECourse, d.DType, d.DIDate, d.DTime,